#### Purple Mash Computing Scheme of Work – List of all units

## **All Unit Summary**

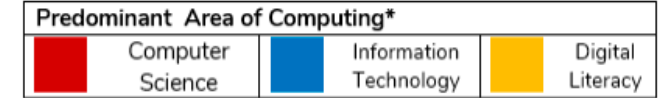

\*Most units will include aspects of all strands.

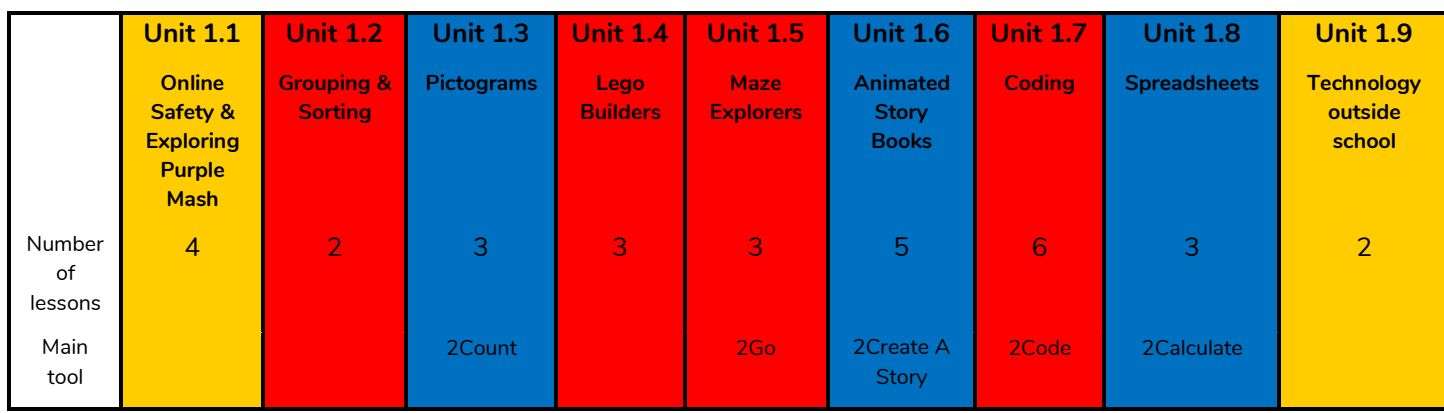

#### **Year 2**

**Year 1**

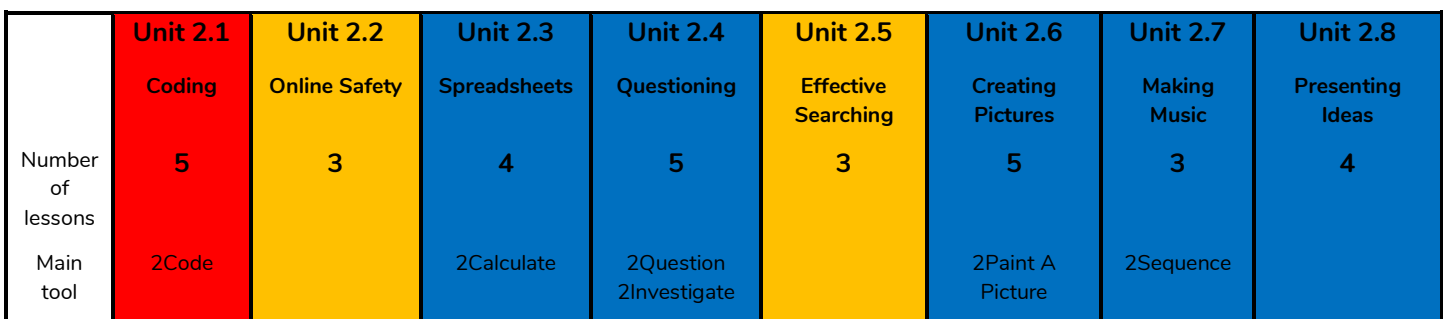

#### **Year 3**

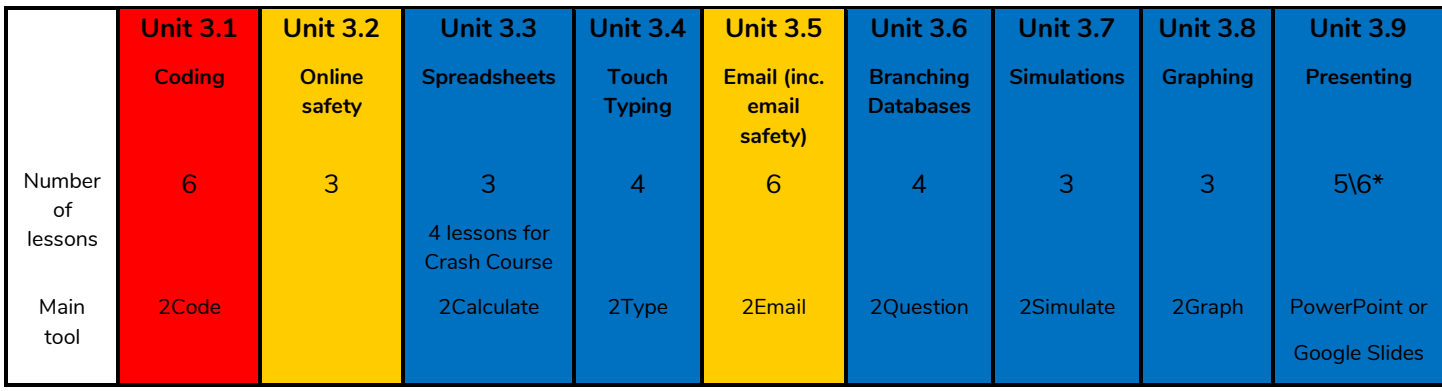

\*Platform dependent

2 simple

#### **Need more support? Contact us:**

#### **Year 4**

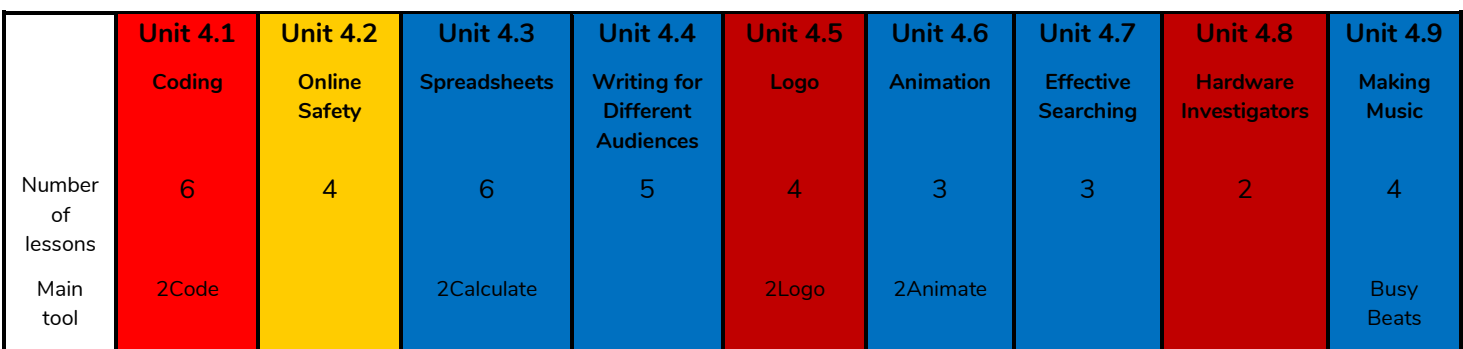

#### **Year 5**

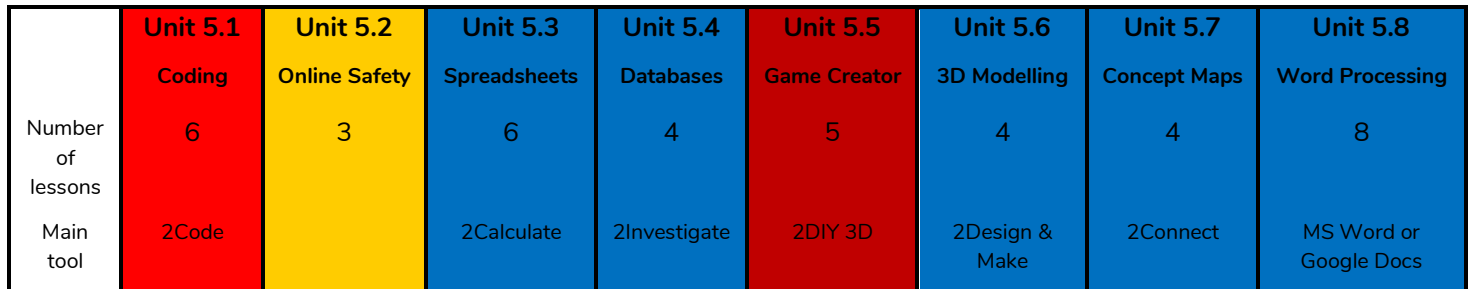

### **Year 6**

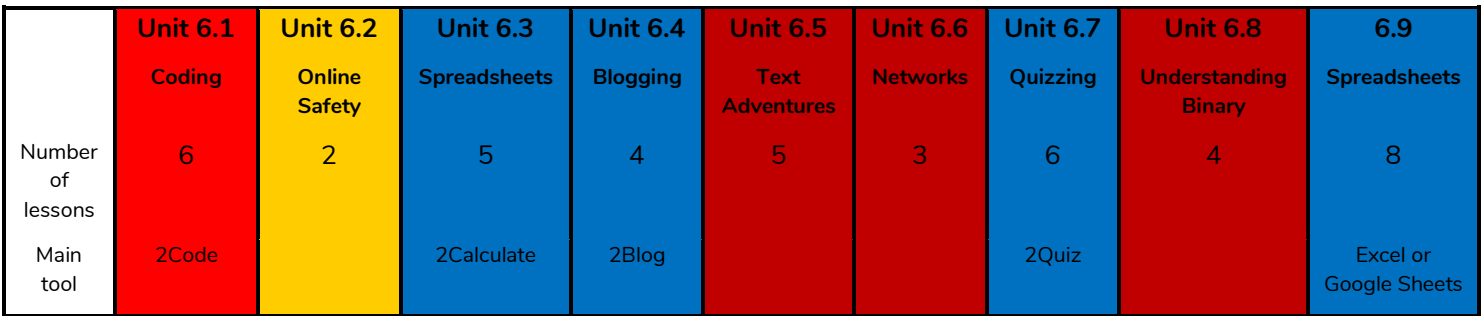

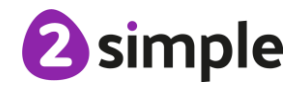

# **Units by Year Group – Single Age**

**Classes**

### **Year 1**

Predominant Area of Computing\* Computer Information Digital Technology Science Literacy \*Most units will include aspects of all strands.

It is recommended that you teach unit 1.1 first as it introduces Purple Mash.

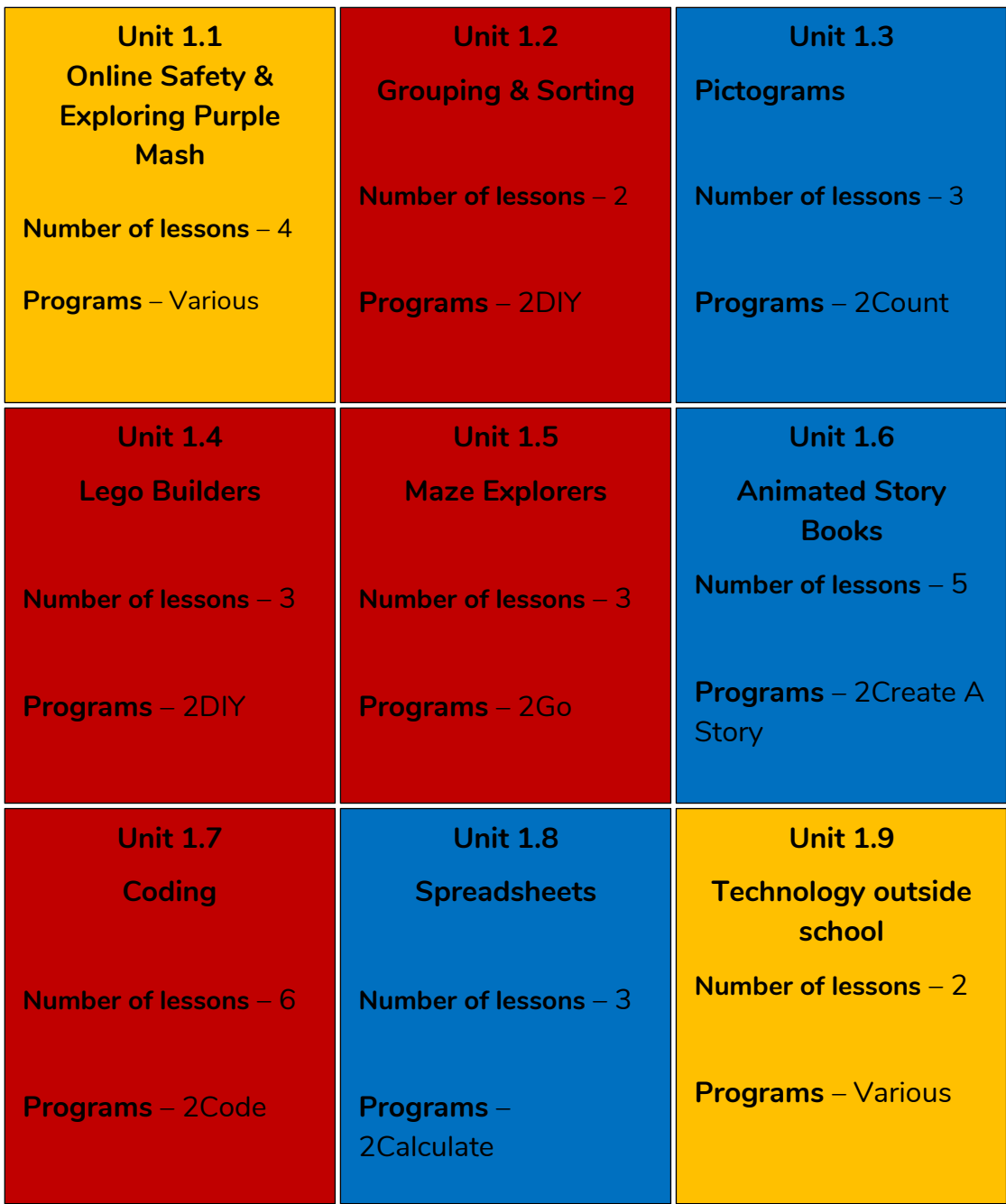

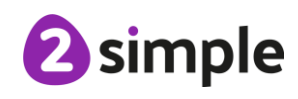

**Need more support? Contact us:**

Tel: +44(0)208 203 1781 | Email: support@2simple.com | Twitter: @2simplesoftware

Purple Mash Computing Scheme of Work – Single Age Year Groups

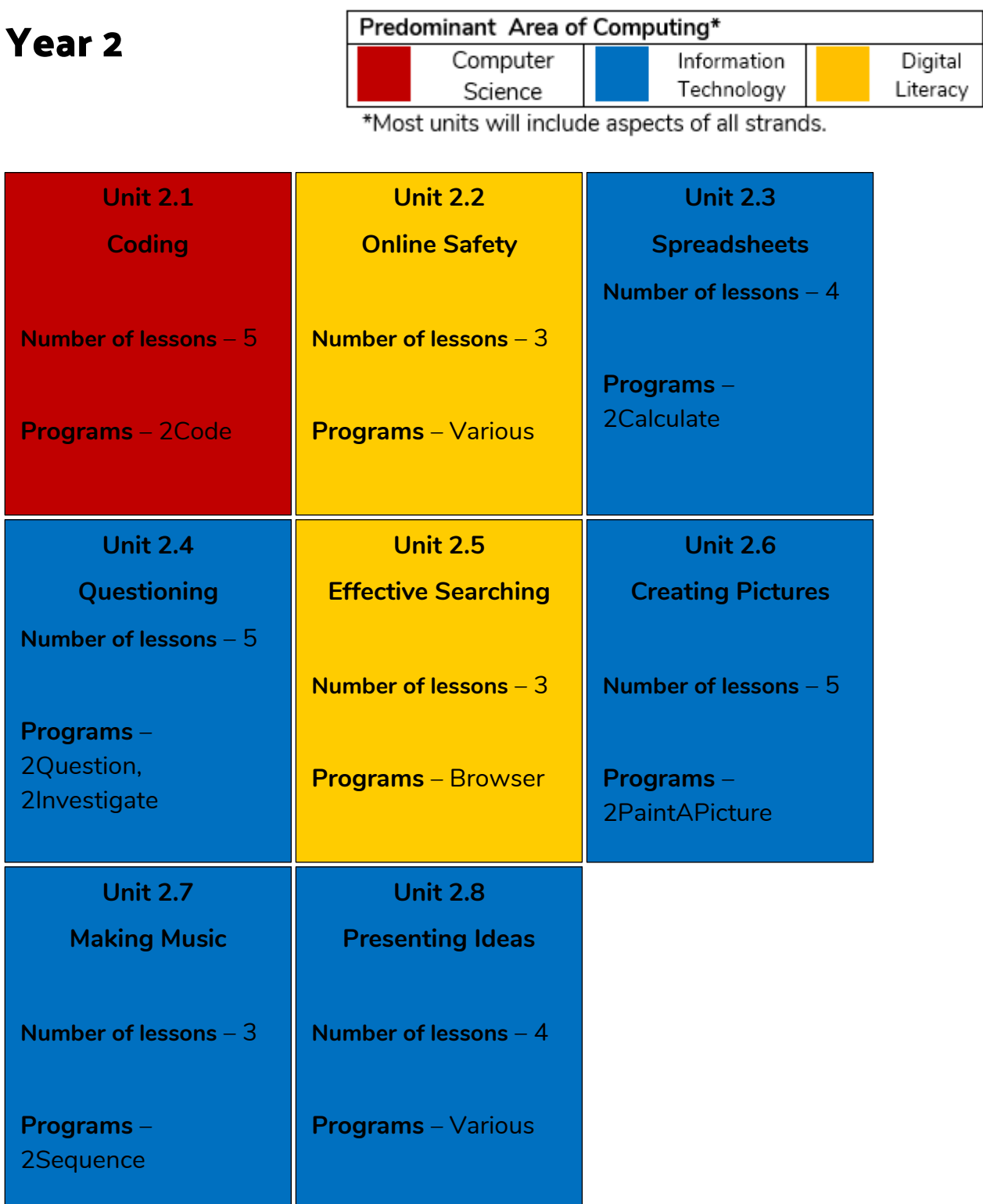

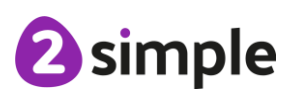

**Need more support? Contact us:**

Tel: +44(0)208 203 1781 | Email: support@2simple.com | Twitter: @2simplesoftware

Purple Mash Computing Scheme of Work – Single Age Year Groups

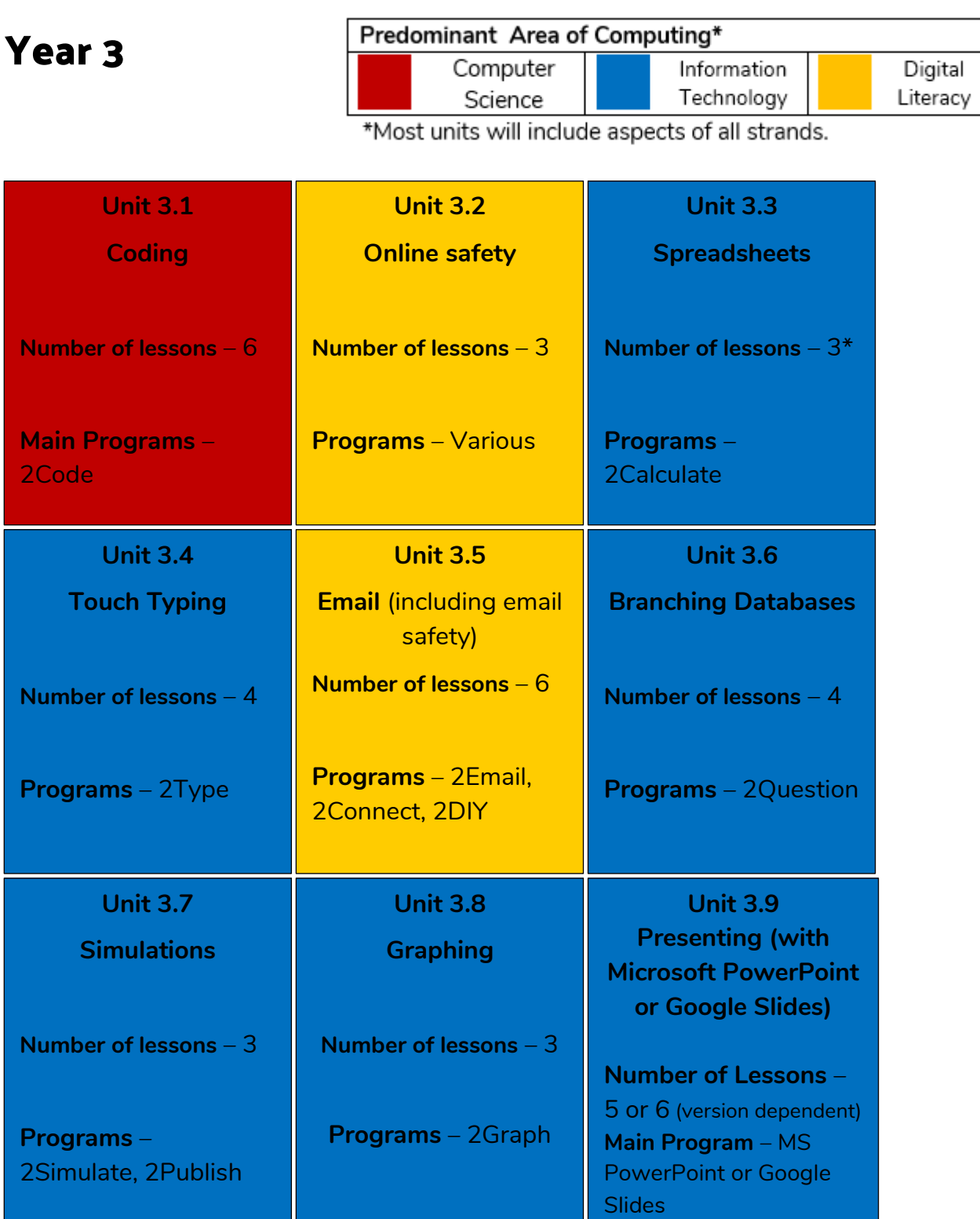

\*The Spreadsheets Crash-Course has 4 lessons

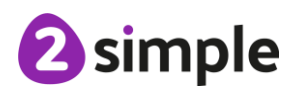

**Need more support? Contact us:**

Tel: +44(0)208 203 1781 | Email: support@2simple.com | Twitter: @2simplesoftware

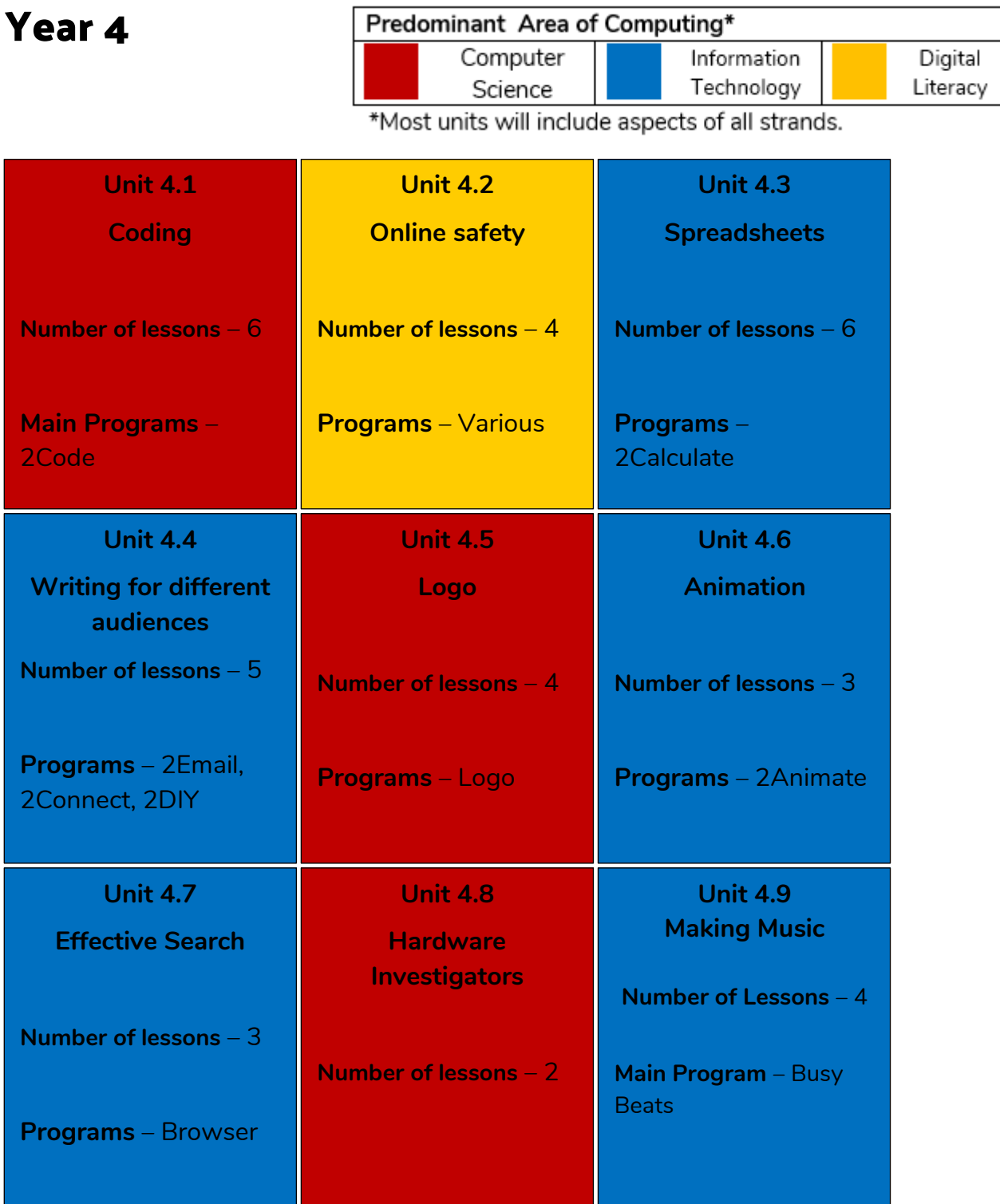

<sup>2</sup>simple

**Need more support? Contact us:**

Tel: +44(0)208 203 1781 | Email: support@2simple.com | Twitter: @2simplesoftware

H